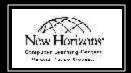

# New Horizons Computer Learning Center of Charleston

Instructor-led Schedule — August to December, 2003

## **Operating Systems**

Windows XP

#### Windows XP - Level One

| September 03 | Wednesday | 8:30-4:00  |
|--------------|-----------|------------|
| September 19 | Friday    | 8:30-4:00  |
| October 08   | Wednesday | 8:30-4:00  |
| October 21   | Tuesday   | 5:30-10:00 |
| October 27   | Monday    | 8:30-4:00  |
| November 04  | Tuesday   | 8:30-4:00  |
| November 19  | Wednesday | 8:30-4:00  |

#### Windows XP - Level Two

| October 15  | Wednesday | 8:30-4:00 |
|-------------|-----------|-----------|
| December 09 | Tuesday   | 8:30-4:00 |

Windows 2000

#### Windows 2000 - Level One

| September 09 | Tuesday   | 5:30-10:00 |
|--------------|-----------|------------|
| September 10 | Wednesday | 8:30-4:00  |
| September 25 | Thursday  | 8:30-4:00  |
| October 14   | Tuesday   | 8:30-4:00  |
| October 29   | Wednesday | 8:30-4:00  |
| November 13  | Thursday  | 8:30-4:00  |
| November 18  | Tuesday   | 5:30-10:00 |
| November 26  | Wednesday | 8:30-4:00  |
| December 1   | Monday    | 8:30-4:00  |
| December 10  | Wednesday | 8:30-4:00  |

#### Windows 2000 - Level Two

| September 08 | Monday   | 8:30-4:00  |
|--------------|----------|------------|
| October 16   | Thursday | 5:30-10:00 |
| November 21  | Friday   | 8:30-4:00  |

## Word Processing

Microsoft Word 2002 (XP)

### Microsoft Word 2002 (XP) - Level One

| September 02 | Tuesday   | 8:30-4:00  |
|--------------|-----------|------------|
| September 15 | Monday    | 8:30-4:00  |
| September 18 | Thursday  | 5:30-10:00 |
| September 26 | Friday    | 8:30-4:00  |
| October 09   | Thursday  | 8:30-4:00  |
| October 22   | Wednesday | 8:30-4:00  |
| October 30   | Thursday  | 5:30-10:00 |
| November 03  | Monday    | 8:30-4:00  |
| November 13  | Thursday  | 5:30-10:00 |
| November 14  | Friday    | 8:30-4:00  |
| November 25  | Tuesday   | 8:30-4:00  |
| December 04  | Thursday  | 5:30-10:00 |

### Microsoft Word 2002 (XP) - Level Two

| September 10 | Wednesday | 8:30-4:00  |
|--------------|-----------|------------|
| October 06   | Monday    | 8:30-4:00  |
| October 07   | Tuesday   | 5:30-10:00 |
| November 20  | Thursday  | 8:30-4:00  |
| December 01  | Monday    | 8:30-4:00  |

#### Word 2002 (XP) - Level Three

| October 03  | Friday  | 8:30-4:00 |
|-------------|---------|-----------|
| December 16 | Tuesday | 8:30-4:00 |

Microsoft Word 2000

#### Microsoft Word 2000 - Level One

| September 02 | Tuesday   | 8:30-4:00  |
|--------------|-----------|------------|
| September 15 | Monday    | 8:30-4:00  |
| September 18 | Thursday  | 5:30-10:00 |
| September 26 | Friday    | 8:30-4:00  |
| October 09   | Thursday  | 8:30-4:00  |
| October 22   | Wednesday | 8:30-4:00  |
| October 30   | Thursday  | 5:30-10:00 |
| November 03  | Monday    | 8:30-4:00  |
| November 13  | Thursday  | 5:30-10:00 |
| November 14  | Friday    | 8:30-4:00  |
| November 25  | Tuesday   | 8:30-4:00  |
| December 04  | Thursday  | 5:30-10:00 |
| December 05  | Friday    | 8:30-4:00  |
| December 18  | Thursday  | 8:30-4:00  |
|              | •         |            |

#### Microsoft Word 2000 - Level Two

| September 10 | Wednesday | 8:30-4:00  |
|--------------|-----------|------------|
| October 06   | Monday    | 8:30-4:00  |
| October 07   | Tuesday   | 5:30-10:00 |
| November 20  | Thursday  | 8:30-4:00  |
| December 01  | Monday    | 8:30-4:00  |
|              |           |            |

#### Microsoft Word 2000 - Level Three

| October 03  | Friday  | 8:30-4:00 |
|-------------|---------|-----------|
| December 16 | Tuesday | 8:30-4:00 |

## Spreadsheets

Microsoft Excel XP

## Microsoft Excel 2002 (XP) - Level One

| September 04 | Thursday  | 5:30-10:00 |
|--------------|-----------|------------|
| September 05 | Friday    | 8:30-4:00  |
| September 17 | Wednesday | 8:30-4:00  |
| September 29 | Monday    | 8:30-4:00  |
| October 07   | Tuesday   | 5:30-10:00 |
| October 10   | Friday    | 8:30-4:00  |
| October 21   | Tuesday   | 8:30-4:00  |
| October 23   | Thursday  | 8:30-4:00  |
| October 31   | Friday    | 8:30-4:00  |
| November 04  | Tuesday   | 5:30-10:00 |
| November 12  | Wednesday | 8:30-4:00  |
| November 24  | Monday    | 8:30-4:00  |
|              |           |            |

| December 04 | Thursday | 5:30-10:00 |
|-------------|----------|------------|
| December 05 | Friday   | 8:30-4:00  |
| December 16 | Tuesday  | 8.30-4.00  |

## Microsoft Excel 2002 (XP) - Level Two

| September 19 | Friday    | 8:30-4:00  |
|--------------|-----------|------------|
| September 23 | Tuesday   | 5:30-10:00 |
| November 07  | Friday    | 8:30-4:00  |
| December 03  | Wednesday | 8:30-4:00  |

### Microsoft Excel 2002 - Level Three

| October 16  | Thursday | 8:30-4:00 |
|-------------|----------|-----------|
| November 17 | Monday   | 8:30-4:00 |
| December 19 | Friday   | 8:30-4:00 |

Microsoft Excel 2000

#### Microsoft Excel 2000 - Level One

| September 04 | Thursday  | 5:30-10:00 |
|--------------|-----------|------------|
| September 05 | Friday    | 8:30-4:00  |
| September 17 | Wednesday | 8:30-4:00  |
| September 29 | Monday    | 8:30-4:00  |
| October 07   | Tuesday   | 5:30-10:00 |
| October 10   | Friday    | 8:30-4:00  |
| October 21   | Tuesday   | 8:30-4:00  |
| October 23   | Thursday  | 8:30-4:00  |
| October 31   | Friday    | 8:30-4:00  |
| November 04  | Tuesday   | 5:30-10:00 |
| November 12  | Wednesday | 8:30-4:00  |
| November 24  | Monday    | 8:30-4:00  |
| December 04  | Thursday  | 5:30-10:00 |
| December 05  | Friday    | 8:30-4:00  |
| December 16  | Tuesday   | 8:30-4:00  |

#### Microsoft Excel 2000 - Level Two

| September 19 | Friday    | 8:30-4:00  |
|--------------|-----------|------------|
| September 23 | Tuesday   | 5:30-10:00 |
| November 07  | Friday    | 8:30-4:00  |
| December 03  | Wednesday | 8:30-4:00  |

#### Microsoft Excel 2000 - Level Three

| October 16  | Thursday | 8:30-4:00 |  |
|-------------|----------|-----------|--|
| November 17 | Monday   | 8:30-4:00 |  |
| December 19 | Friday   | 8:30-4:00 |  |

#### Presentations

Microsoft PowerPoint 2002

# Microsoft PowerPoint 2002 - Level One

| August 11    | Monday   | 8:30-4:00  |
|--------------|----------|------------|
| September 11 | Thursday | 8:30-4:00  |
| September 30 | Tuesday  | 8:30-4:00  |
| October 02   | Thursday | 5:30-10:00 |
| October 13   | Monday   | 8:30-4:00  |
| October 28   | Tuesday  | 8:30-4:00  |
|              |          |            |

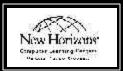

# New Horizons Computer Learning Center of Charleston

Instructor-led Schedule — August to December, 2003

#### PowerPoint 2002 - Level Two

| October 09  | Thursday  | 8:30-4:00 |
|-------------|-----------|-----------|
| November 05 | Wednesday | 8:30-4:00 |
| November 20 | Thursday  | 8:30-4:00 |
| December 3  | Wednesday | 8:30-4:00 |

#### Microsoft PowerPoint 2000

#### PowerPoint 2000 - Level One

| September 05 | Friday    | 8:30-4:00  |
|--------------|-----------|------------|
| September 16 | Tuesday   | 8:30-4:00  |
| September 23 | Tuesday   | 5:30-10:00 |
| September 24 | Wednesday | 8:30-4:00  |
| October 01   | Wednesday | 8:30-4:00  |
| October 20   | Monday    | 8:30-4:00  |
| November 10  | Monday    | 8:30-4:00  |
| November 14  | Friday    | 8:30-4:00  |
| November 25  | Tuesday   | 8:30-4:00  |
| December 2   | Tuesday   | 8:30-4:00  |
| December 15  | Monday    | 8:30-4:00  |

#### PowerPoint 2000 - Level Two

| September 08 | Monday   | 8:30-4:00  |
|--------------|----------|------------|
| October 30   | Thursday | 5:30-10:00 |
| October 31   | Friday   | 8:30-4:00  |
| November 17  | Monday   | 8:30-4:00  |
| November 18  | Tuesday  | 5:30-10:00 |
| December 04  | Thursday | 8:30-4:00  |

#### **Databases**

Microsoft Access XP

Microsoft Access 2002 - Level One October 01, 02 Wednesday 8:30-4:00

Microsoft Access 2002 - Level Two
November 12, 13 Wednesday 8:30-4:00

Microsoft Access 2002 - Level Three

December 17 Wednesday 8:30-4:00

Microsoft Access 2000

Microsoft Access 2000 - Level One

 September 11, 12
 Thursday
 8:30-4:00

 November 03, 04
 Monday
 8:30-4:00

 December 01, 02
 Monday
 8:30-4:00

Microsoft Access 2000 - Level Two

 September 24, 25
 Wednesday
 8:30-4:00

 December 10, 11
 Wednesday
 8:30-4:00

Microsoft Access 2000 - Level Three

 August 25
 Monday
 8:30-4:00

 October 27
 Monday
 8:30-4:00

 December 3
 Wednesday
 8:30-4:00

## Productivity

Microsoft Outlook

#### Microsoft Outlook 2002 - Level One

| Thursday | 8:30-4:00                                   |
|----------|---------------------------------------------|
| Friday   | 8:30-4:00                                   |
| Thursday | 5:30-10:00                                  |
| Monday   | 8:30-4:00                                   |
| Monday   | 8:30-4:00                                   |
| Friday   | 8:30-4:00                                   |
| Friday   | 8:30-4:00                                   |
| Thursday | 8:30-4:00                                   |
|          | Friday Thursday Monday Monday Friday Friday |

#### Microsoft Outlook 2000 - Level One

| September 04 | Thursday  | 5:30-10:00 |
|--------------|-----------|------------|
| September 12 | Friday    | 8:30-4:00  |
| September 23 | Tuesday   | 8:30-4:00  |
| October 15   | Wednesday | 8:30-4:00  |
| October 30   | Thursday  | 8:30-4:00  |
| November 10  | Monday    | 8:30-4:00  |
| November 21  | Friday    | 8:30-4:00  |
| December 12  | Friday    | 8:30-4:00  |

Act!

#### Act! 2000 - Level One

| October 1  | Wednesday | 8:30-4:00 |
|------------|-----------|-----------|
| December 8 | Monday    | 8:30-4:00 |

Act! 2000 - Level Two

October 24 Friday 8:30-4:00

# Internet & Graphics

HTML

#### HTML 4.0 - Level One

| September 16 | Tuesday   | 8:30-4:00  |
|--------------|-----------|------------|
| October 21   | Tuesday   | 5:30-10:00 |
| November 05  | Wednesday | 8:30-4:00  |
| November 19  | Wednesday | 8:30-4:00  |
| December 08  | Monday    | 8:30-4:00  |

#### HTML 4.0 - Level Two

| September 26 | Friday   | 8:30-4:00 |
|--------------|----------|-----------|
| October 23   | Thursday | 8:30-4:00 |

Dreamweaver

Dreamweaver - Level One

September 26 Friday 8:30-4:00

**Dreamweaver - Level Two** 

October 6 Monday 8:30-4:00

FrontPage XP

FrontPage 2002 (XP) - Level One

| September 09 | Tuesday   | 8:30-4:00 |
|--------------|-----------|-----------|
| October 17   | Friday    | 8:30-4:00 |
| November 18  | Tuesday   | 8:30-4:00 |
| December 17  | Wednesday | 8:30-4:00 |

#### FrontPage 2002 (XP) - Level Two

| October 3   | Friday   | 8:30-4:00 |
|-------------|----------|-----------|
| November 06 | Thursday | 8:30-4:00 |

FrontPage 2000

#### FrontPage 2000 - Level One

| September 04 | Thursday | 8:30-4:00  |
|--------------|----------|------------|
| September 22 | Monday   | 8:30-4:00  |
| October 02   | Thursday | 5:30-10:00 |
| October 07   | Tuesday  | 8:30-4:00  |
| October 24   | Friday   | 8:30-4:00  |
| November 24  | Monday   | 8:30-4:00  |
| December 11  | Thursday | 8:30-4:00  |

#### FrontPage 2000 - Level Two

October 22 Wednesdsay 8:30-4:00

#### FrontPage 2000 - Level Two

November 11 Tuesday 8:30-4:00

QuarkXPress

#### QuarkXPress - Level One

November 24, 25 Mon-Tues. 8:30-4:00

Microsoft Publisher

#### Microsoft Publisher 2K - Level One

September 02 Tuesday 8:30-4:00

## Project Management

#### Microsoft Project 2000 - Level One

 September 29, 30 Monday
 8:30-4:00

 December 08, 09 Monday
 8:30-4:00

#### Reports & Flow Charts

### Crystal Reports 8 - Fundamentals

September 22, 23 Monday 8:30-4:00 November 6, 7 Thurs-Fri 8:30-4:00

#### Crystal Reports 8 - Level Two

October 13, 14 Monday 8:30-4:00

Visio - Level 1

August 20 Wednesday 8:30-4:00

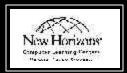

# New Horizons Computer Learning Center of Charleston

Instructor-led Schedule — August to December, 2003

# CompTIA Certifications

## A+ Certification - Operating Systems

In this course, student build on their skills with using a Windows-based operating system to learn the specific skills they need to install, maintain, and troubleshoot the Windows 9x, Windows 2000, and Windows XP operating systems.

 August 20 - Sept. 10
 5:30-10:00 p.m.

 September 2 - 5
 8:30-4:00

 October 6 - 10
 8:30-4:00

 December 1 - 17
 5:30-10:00 p.m.

#### A+ Certification - Core Hardware

In this course, students build on their end-user background knowledge as they acquire the specific skills required to install, configure, upgrade, troubleshoot, and repair PC hardware components and systems.

September 22 - Oct. 3 5:30-10:00 p.m. November 10 - 13 8:30-4:00 November 18 - 25 5:30-10:00 p.m.

#### Network + Certification

This course teaches the fundamentals of networking. Students learn the vendor-independent networking skills and concepts that affect all aspects of networking, such as installing and configuring the TCP/IP client.

August 4 - 8 8:30-4:00
September 15 - 18 8:00-5:00
October 20 - Nov. 5 5:30-10:00 p.m.
December 8 - 12 8:30-4:00

#### Security + Certification

This course teaches basic job responsibilities for security professionals including securing network services, network devices and network traffic.

November 17 - 21 8:30-4:00

#### Microsoft Certification

#### Installation and Administration

This course provides students with the knowledge and skills necessary to install and configure Microsoft Windows 2000 Professional on standalone and client computers that are part of a workgroup or domain.

 August 5 - 21
 5:30-10:00 p.m.

 September 8 - 12
 8:30-4:00

 October 7 - 18
 5:30-10:00 p.m.

 October 27 - 31
 8:30-4:00

 December 15 - 19
 8:30-4:00

# Network and Operating System Basics

The goal of this course is to provide individuals who are new to Microsoft® Windows® 2000 with the knowledge necessary to understand and identify the tasks involved in supporting Windows 2000 networks.

 Sept 16, 18, 20
 5:30-10:00 p.m.

 October 13 -15
 8:30-4:00

 November 10-13
 5:30-10:00

 December 9 - 16
 5:30-10:00 p.m.

### Managing a Microsoft Network

This course is designed to teach you how to implement, manage and troubleshoot existing network and system environments based on Microsoft Windows 2000 platform.

August 26 - Sept. 13 5:30-10:00 p.m. October 21 - Nov.1 5:30-10:00 p.m.

#### Administering the Active Directory

This course is designed to teach the fundamental skills necessary to setup and administer an Active Directory domain in Windows 2000. Topics will cover installation, configuration, management, and security issues.

October 21 - Nov.1 5:30-10:00 p.m.

#### Active Directory Design

Designed to meet the needs of current Windows 2000 systems administrators who need to learn how to design an Active Directory structure for their organizations based on business, management, and network factors.

August 5 - 21 5:30-10:00 p.m. December 3 - 5 8:00-5:00

# Network Infrastructure Implementation

This course is for support professionals who are new to Microsoft® Windows® 2000 and will be responsible for installing, configuring, managing, and supporting a network infrastructure that uses the Microsoft Windows 2000 Server products.

Sept. 30 - Oct. 11 5:30-10:00 p.m. October 13 -17 8:30-4:00

# Exchange Server 2000: System Admin.

In this course, students learn how to install, configure and manage an Exchange 2000 Server environment. They will create and manage storage groups, stores, recipient objects and public folders.

October 6 - 10 8:30-4:00

#### SQL Server 2000 System Admin.

This course provides students with the knowledge and skills required to install, configure, administer, and troubleshoot the client-server database management system of SQL Server™ 2000.

November 3 - 8 5:30-10:00 p.m.

#### Windows XP - Installation & Admin.

The purpose of this course is to address the implementation and desktop support needs of customers that are planning to deploy and support Microsoft® Windows® XP Professional in a variety of stand-alone and network operating system environments.

September 15 -19 8:30-4:00

#### **CISCO**

# Interconnecting Cisco Network Devices (ICND)

This course includes both routing and switching concepts, covering both Layer 2 and Layer 3 technologies. The course focuses on using Cisco Catalyst switches and Cisco routers connected in local-area networks (LANs) and wide-area networks.

August 18 - 22 8:30-4:00

## Building Scalable Cisco Internetworks

The course covers routing principles of both distance vector and link-state routing protocols; IP addressing techniques; the theory behind the EIGRP, OSPF, IS-IS, and BGP routing protocols; and configuration and troubleshooting information.

October 20 -24 8:30-4:00

# Building Cisco MultiLayer Switched Networks (BCMSN)

This course explores how routing and switching technologies have evolved to meet the growing needs of the campus environment. Through an examination of multilayer switching, we see how Cisco products can provide solutions for campus network design.

December 8 -12 8:30-4:00

# **Building Cisco Remote Access Networks (BCRAN)**

In this coures, students learn how to build, configure and troubleshoot a remote access network to interconnect central sites to branch offices and home offices. Students also learn how to control access to the central site.

January 19 -23, 2004 8:30-4:00